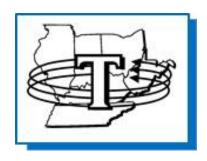

## **TOPICZ**®

**Wholesale Distributers Since 1925** 

## **PowerNet**

Version 6

**User Guide** 

www.topiczinc.com

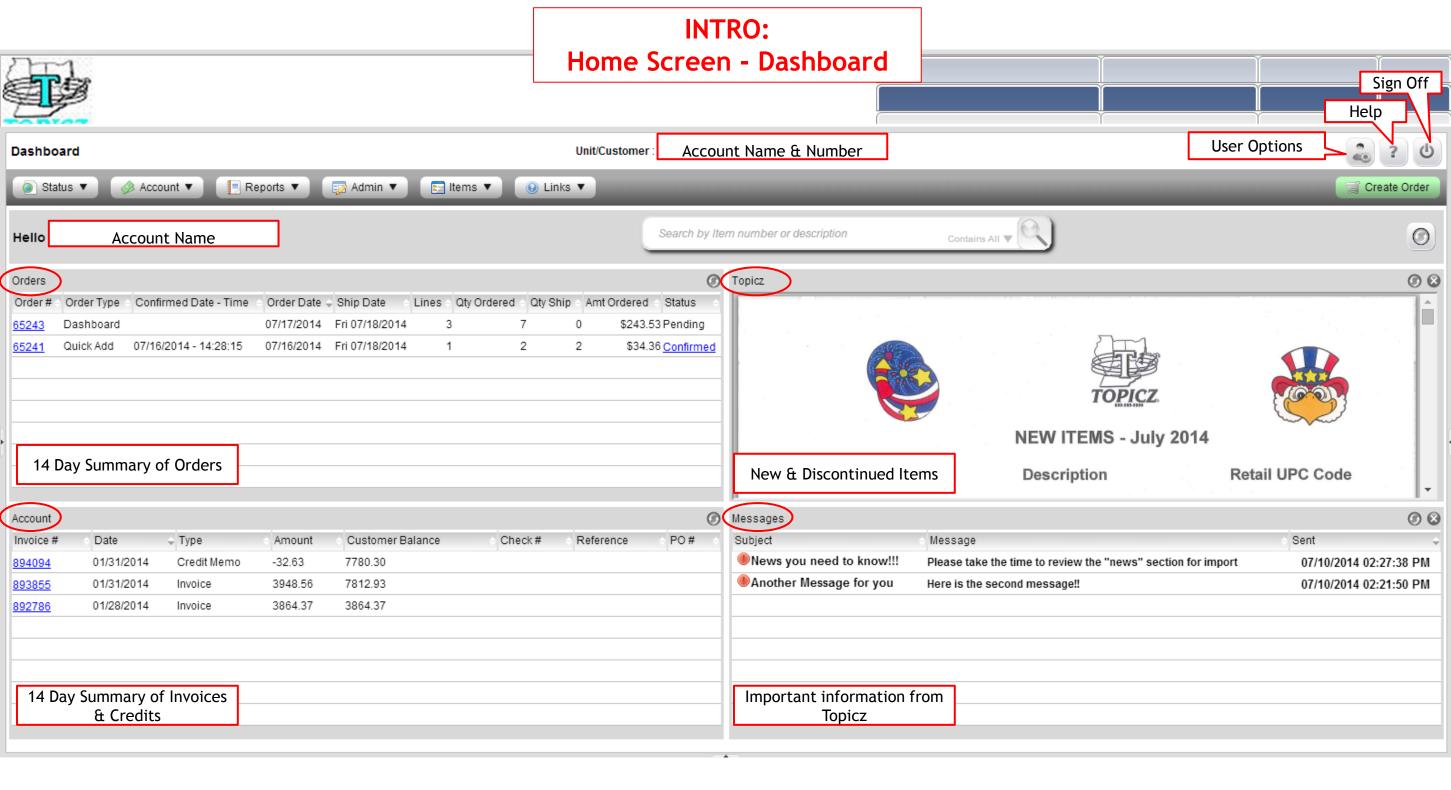

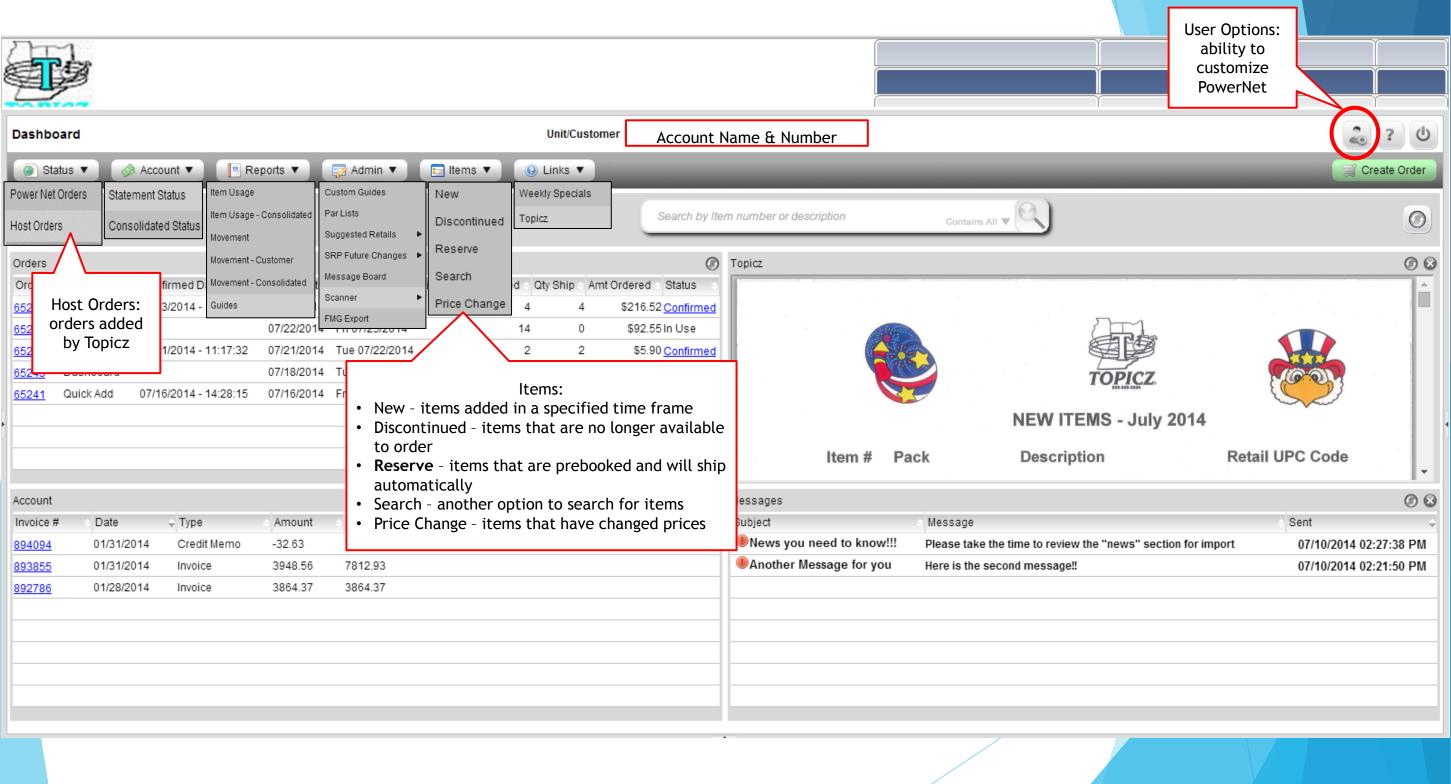

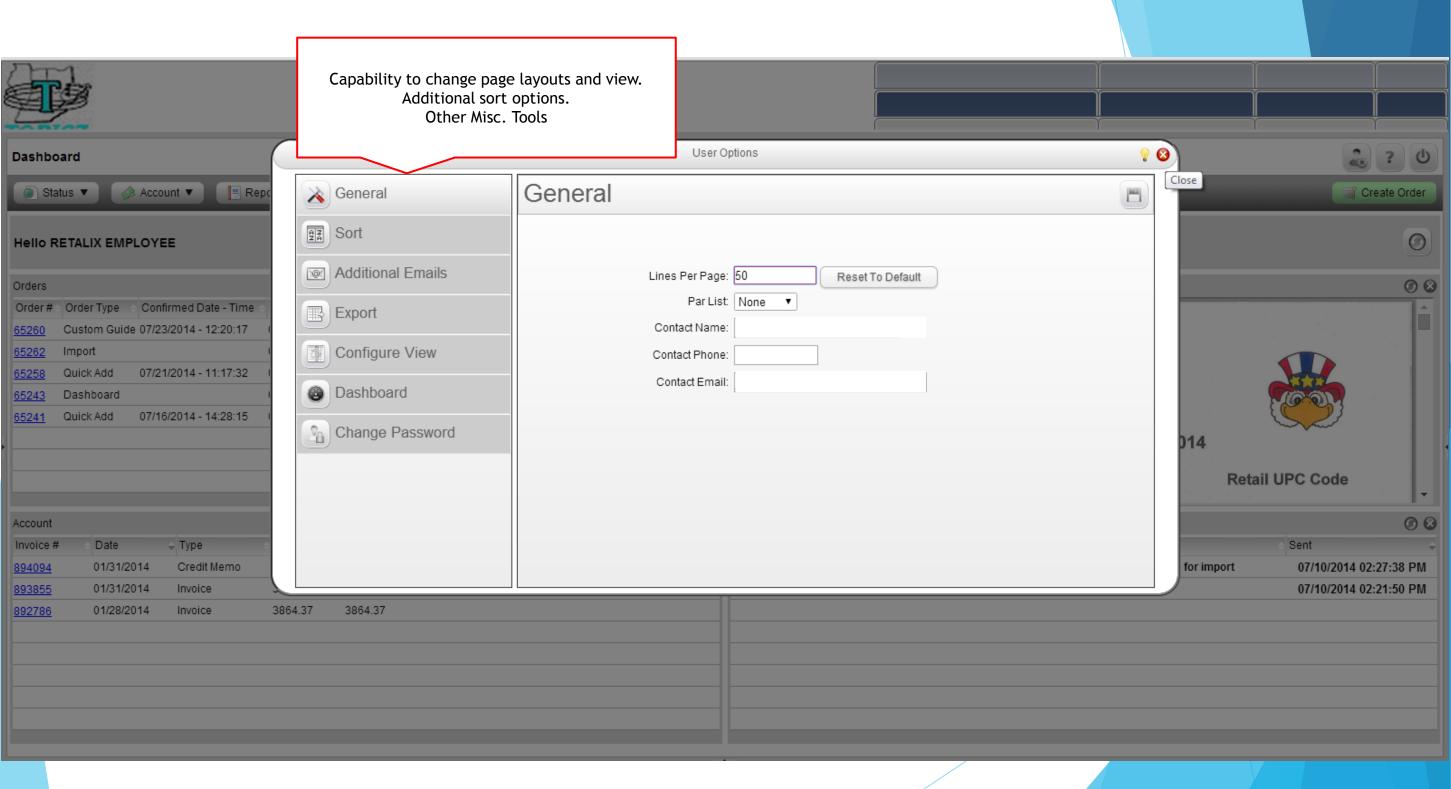

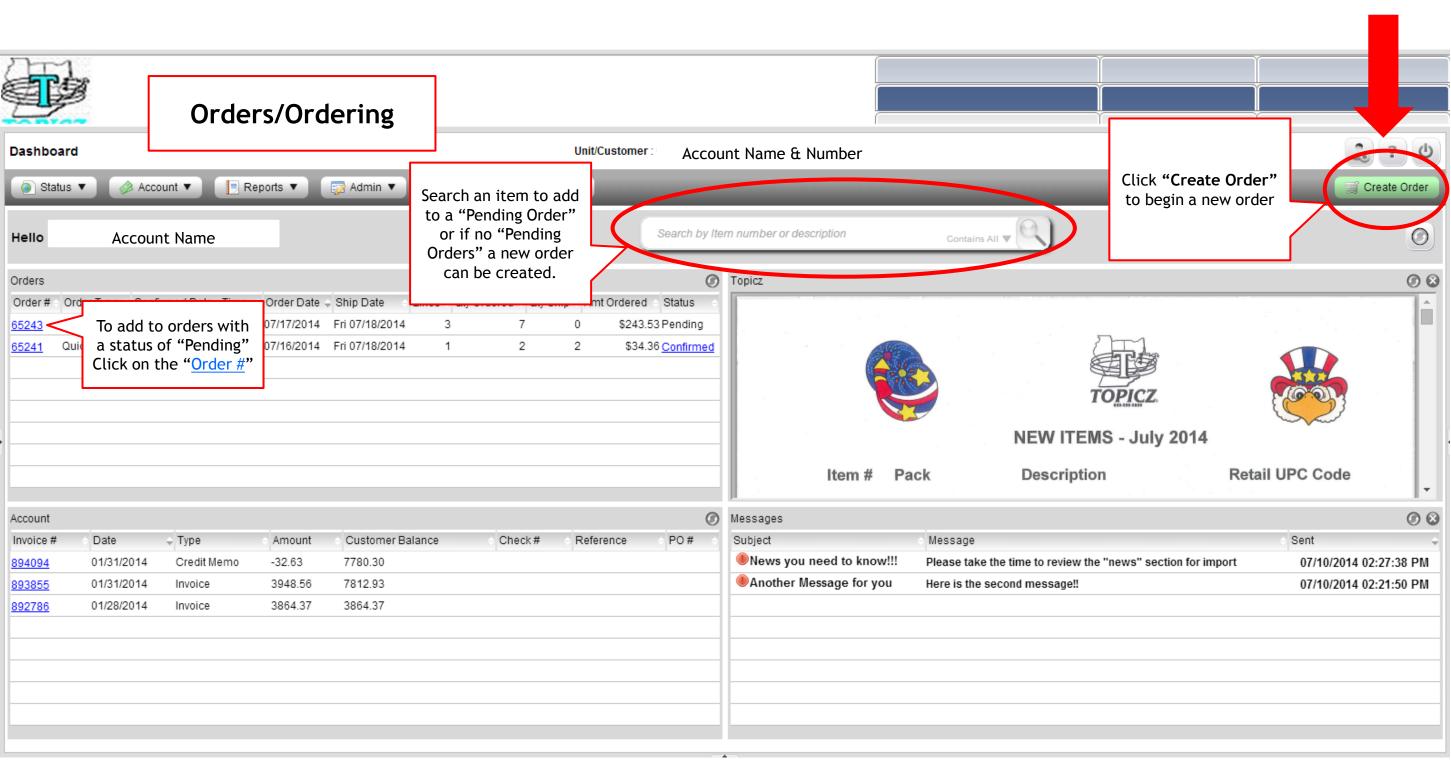

## Ordering: Clicking on "Create Order" brings up the "Start a New Order" window

Separate Invoice: Yes

Par List: None

Purchase Order #:

2. Note "Ship Date"

and "Separate

Invoice"

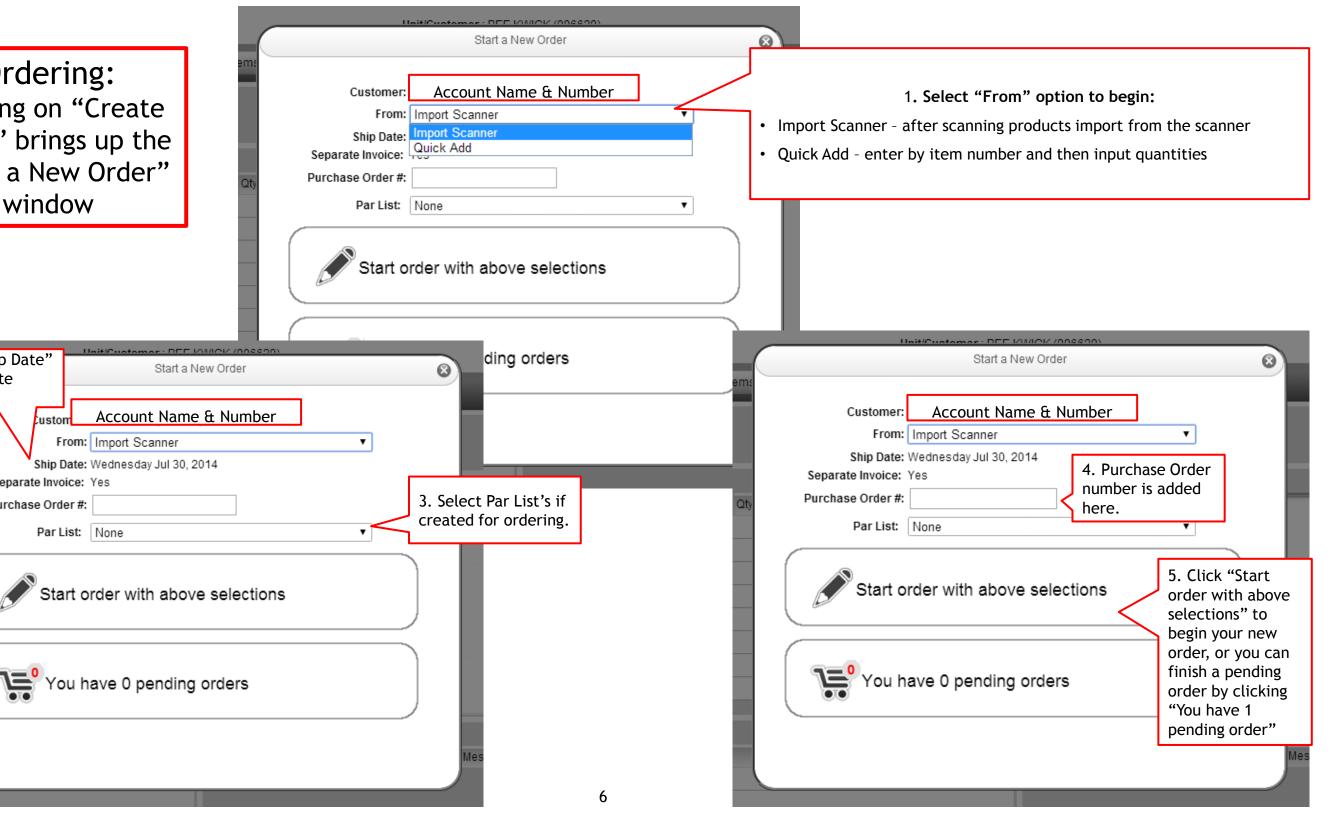

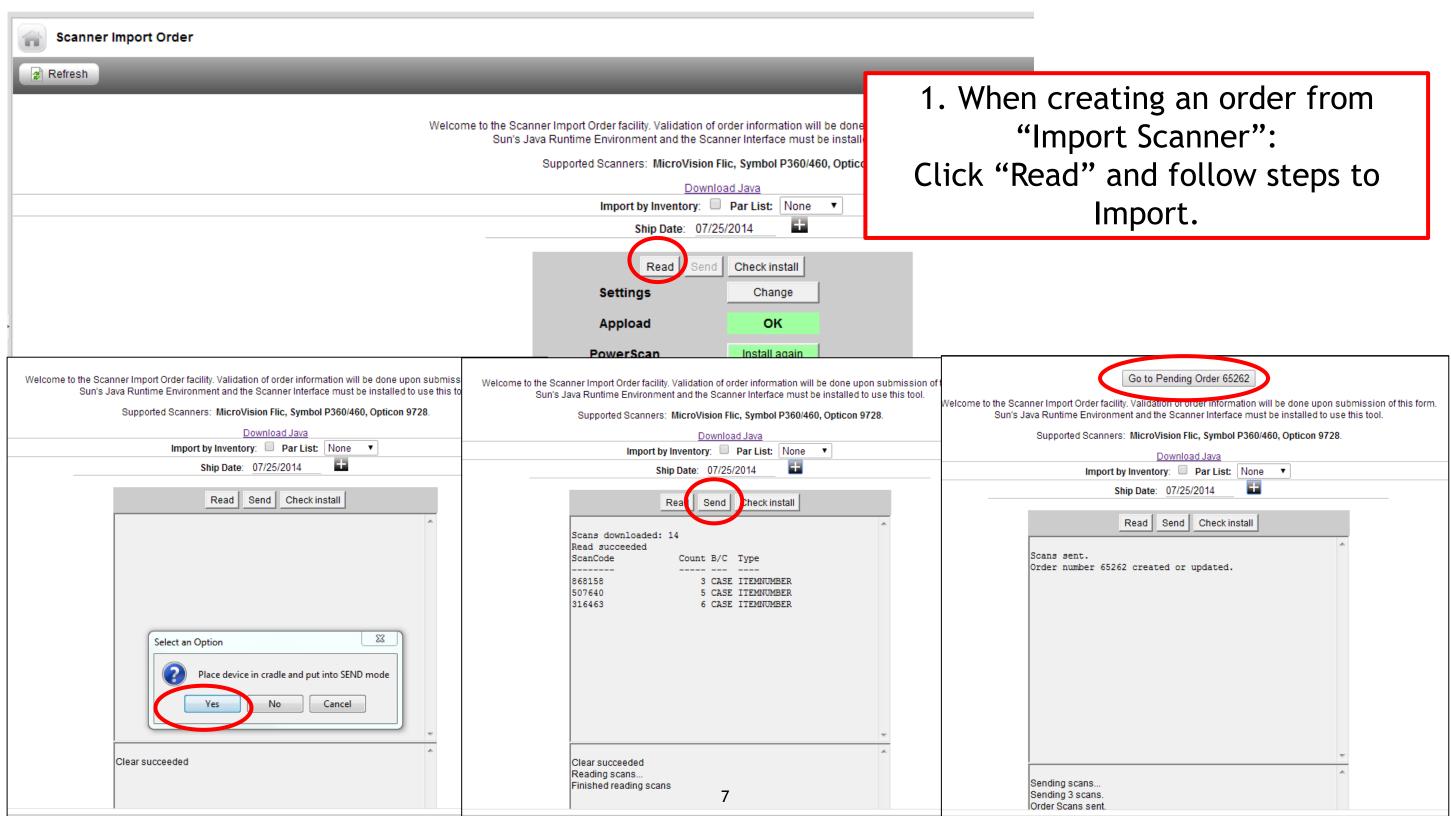

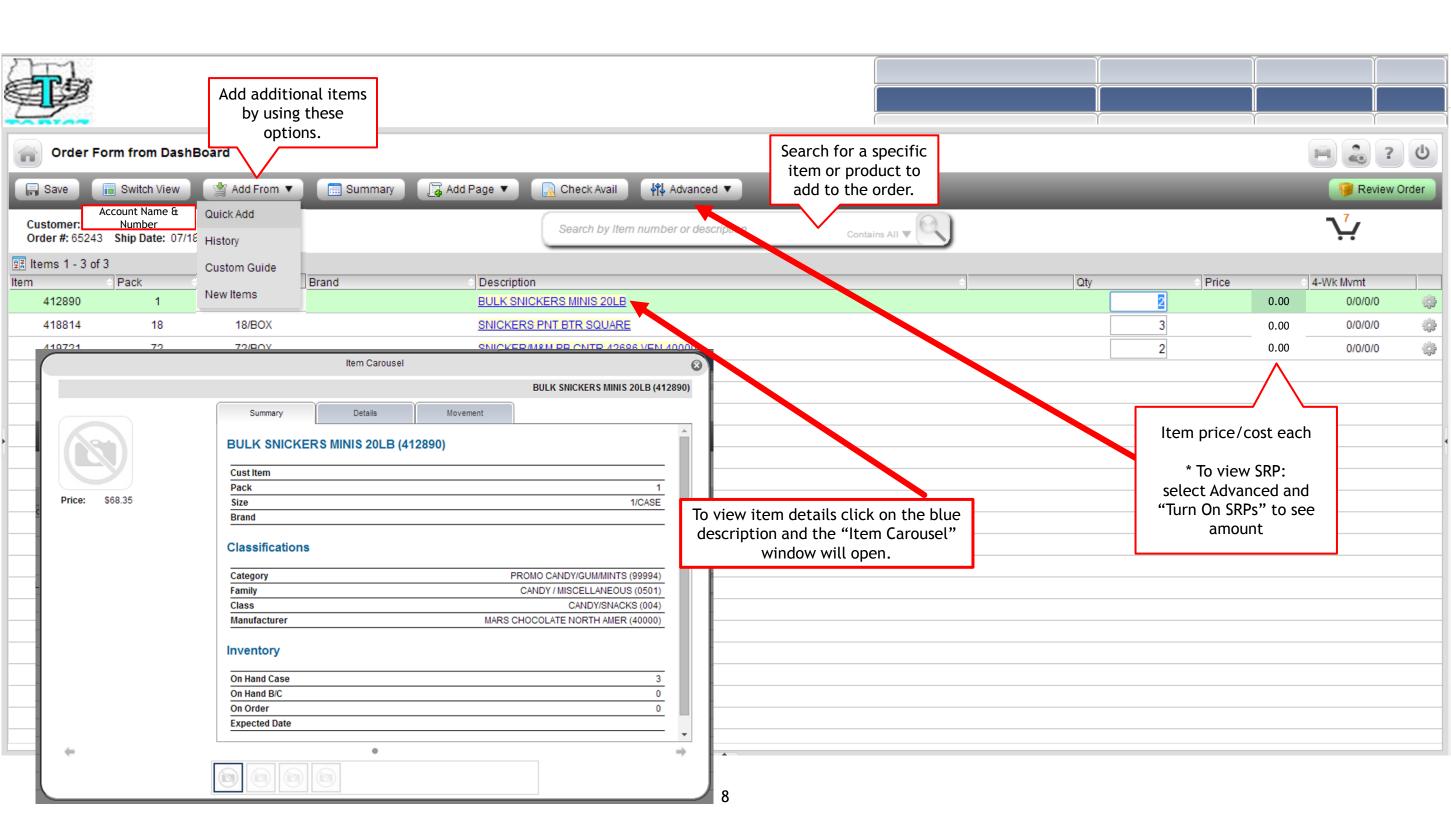

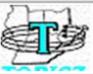

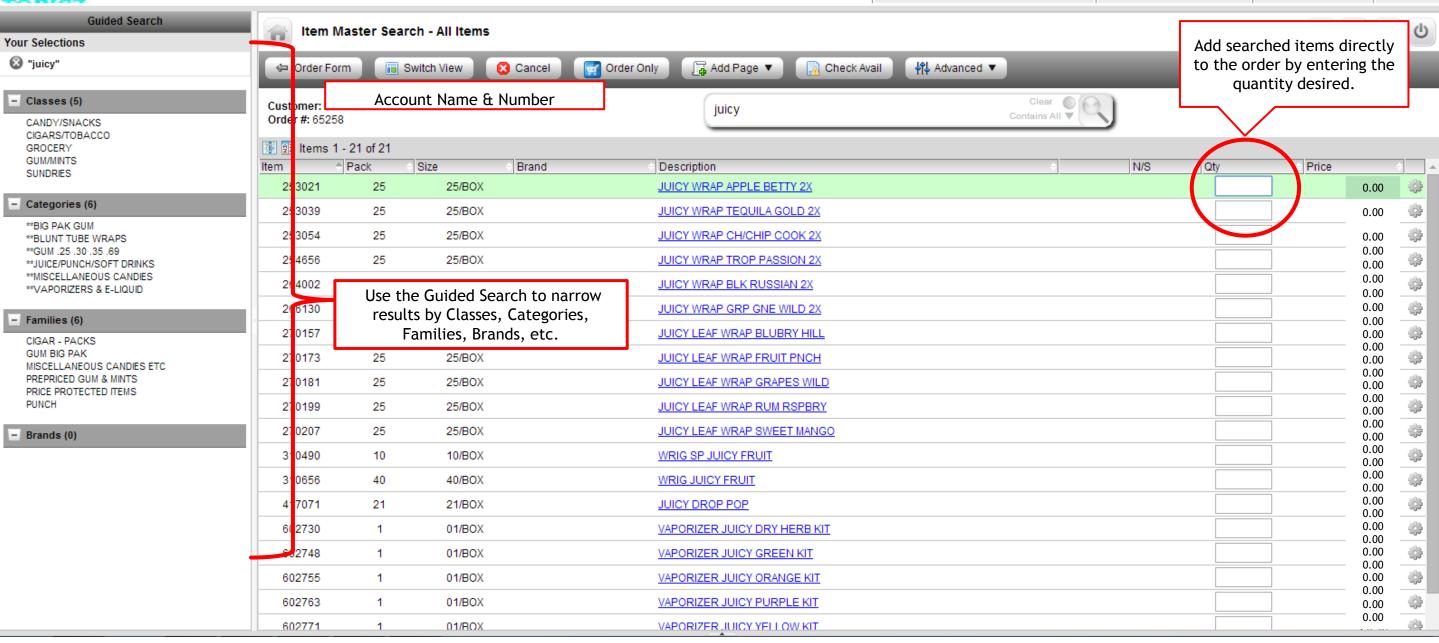

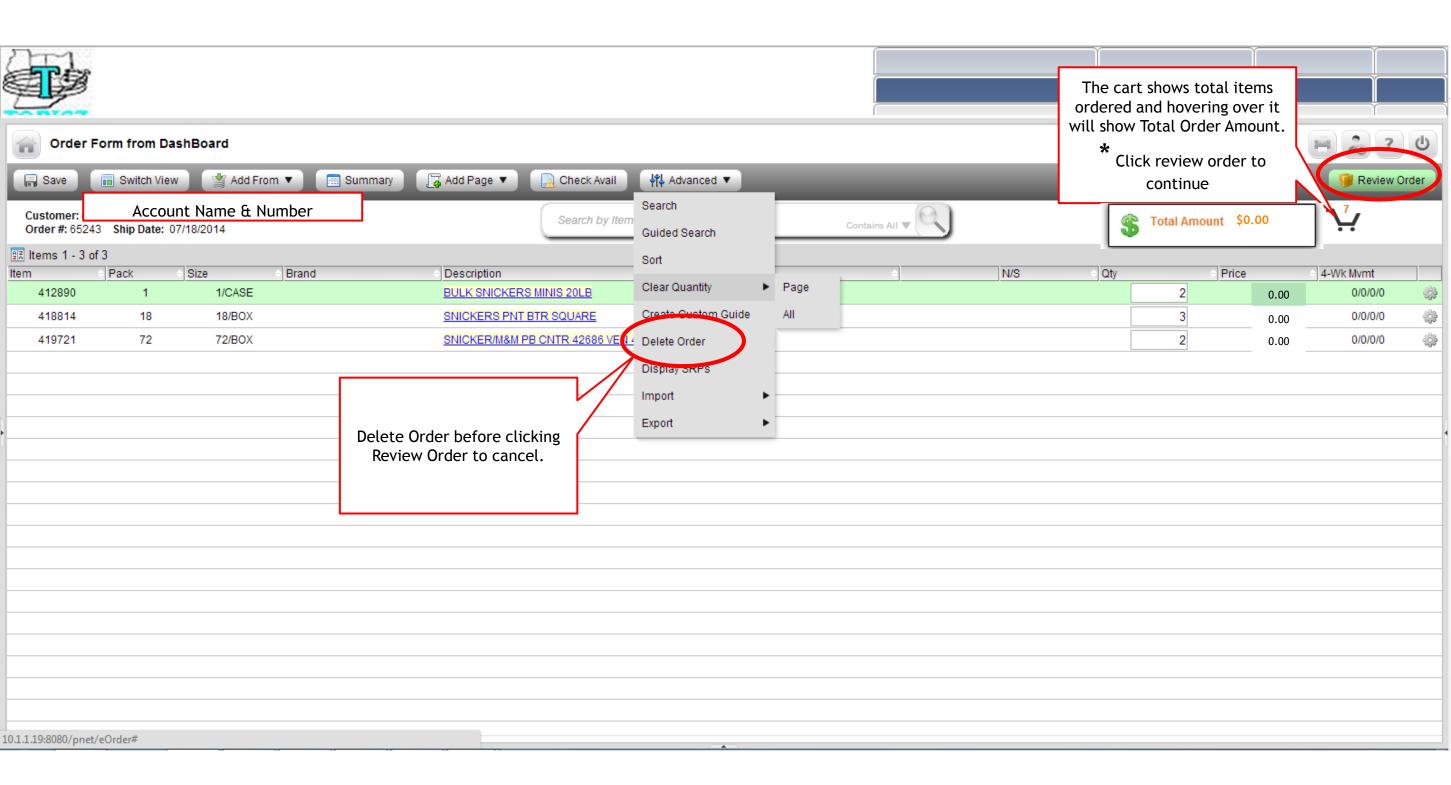

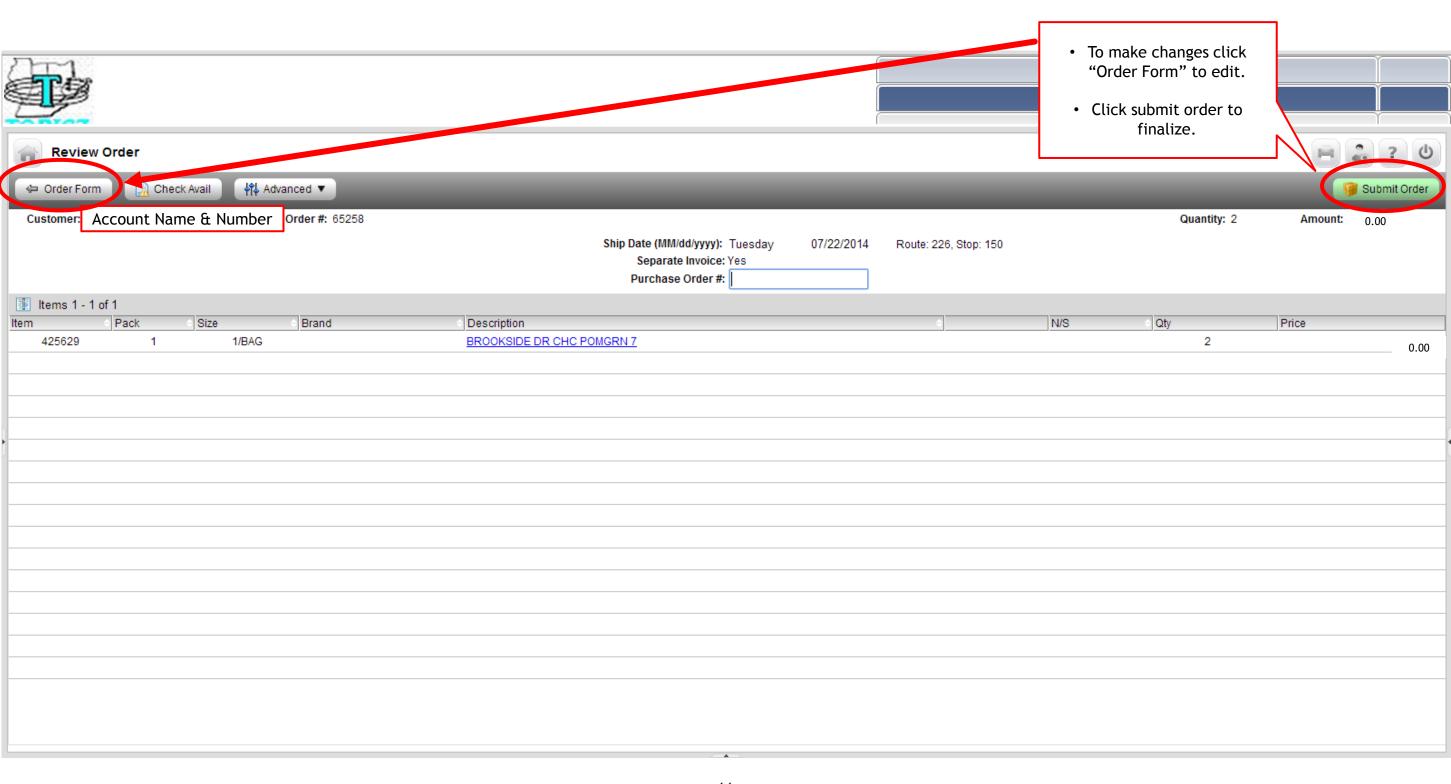

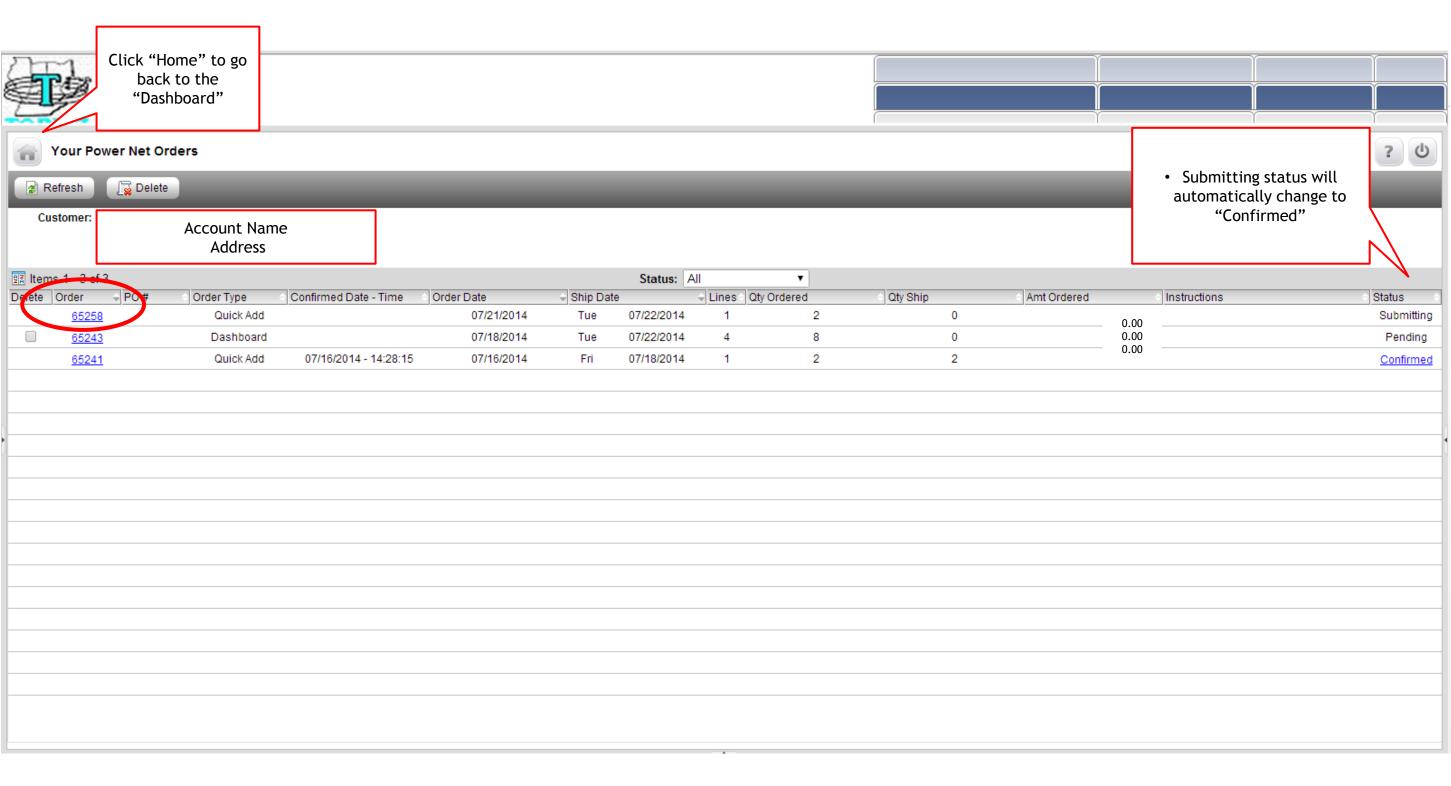

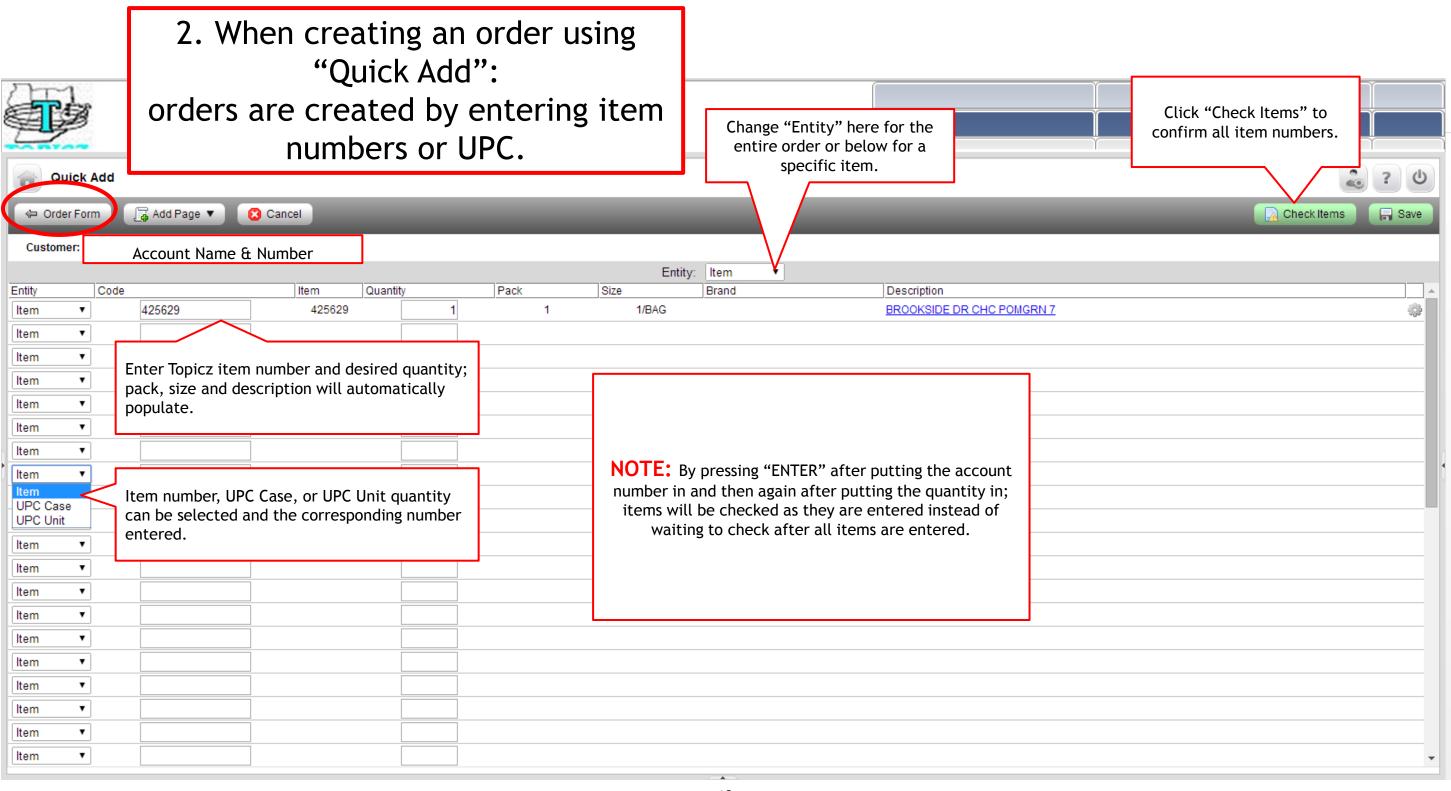

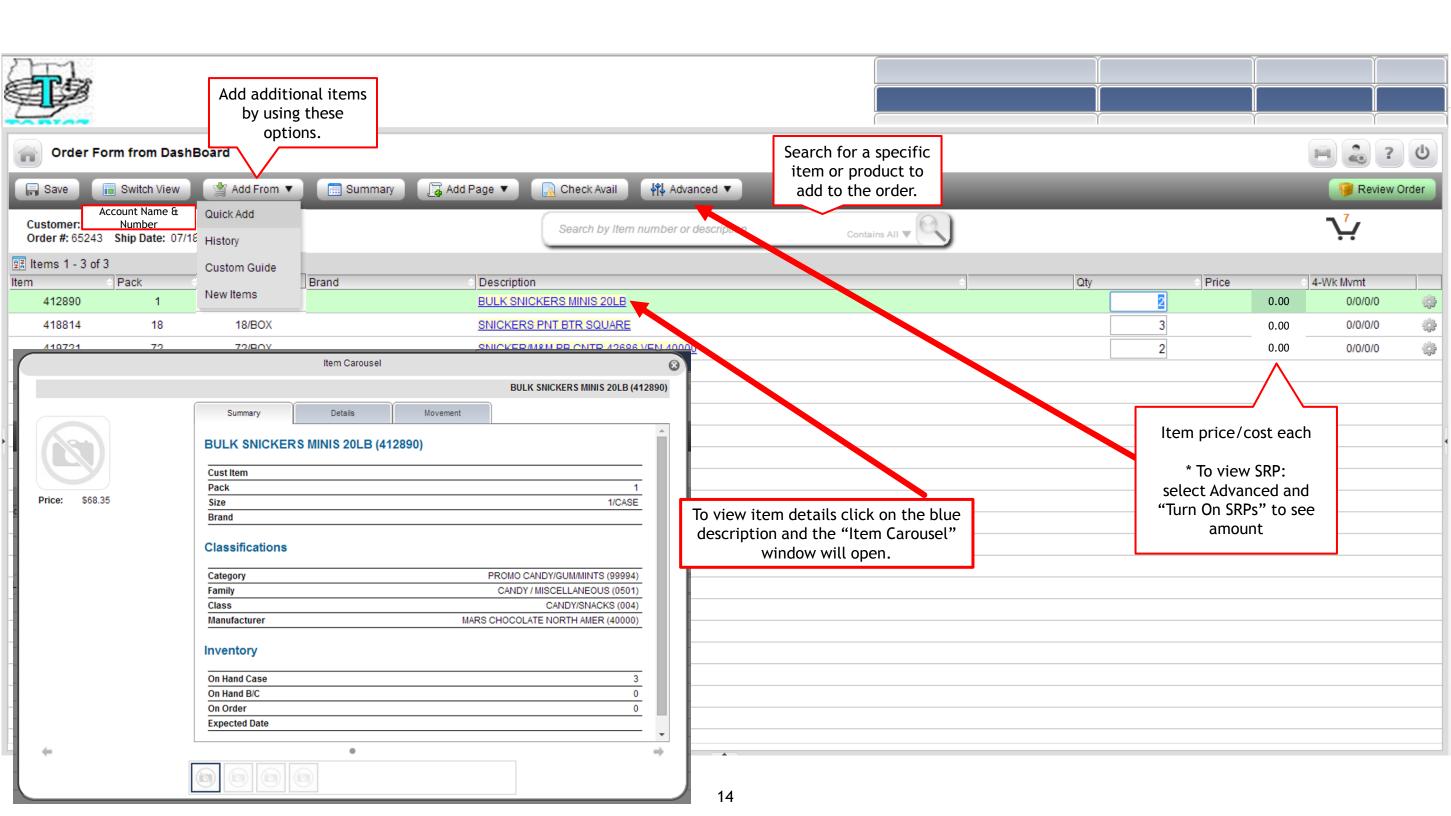

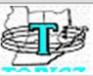

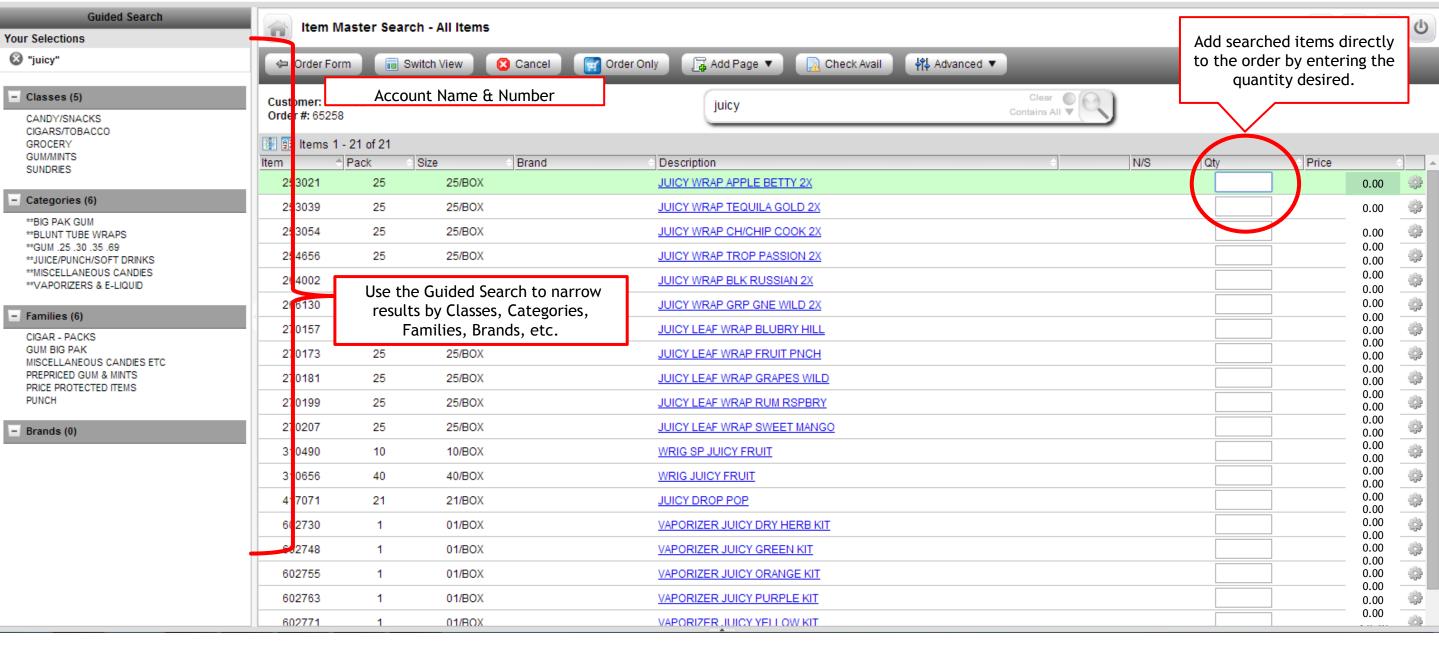

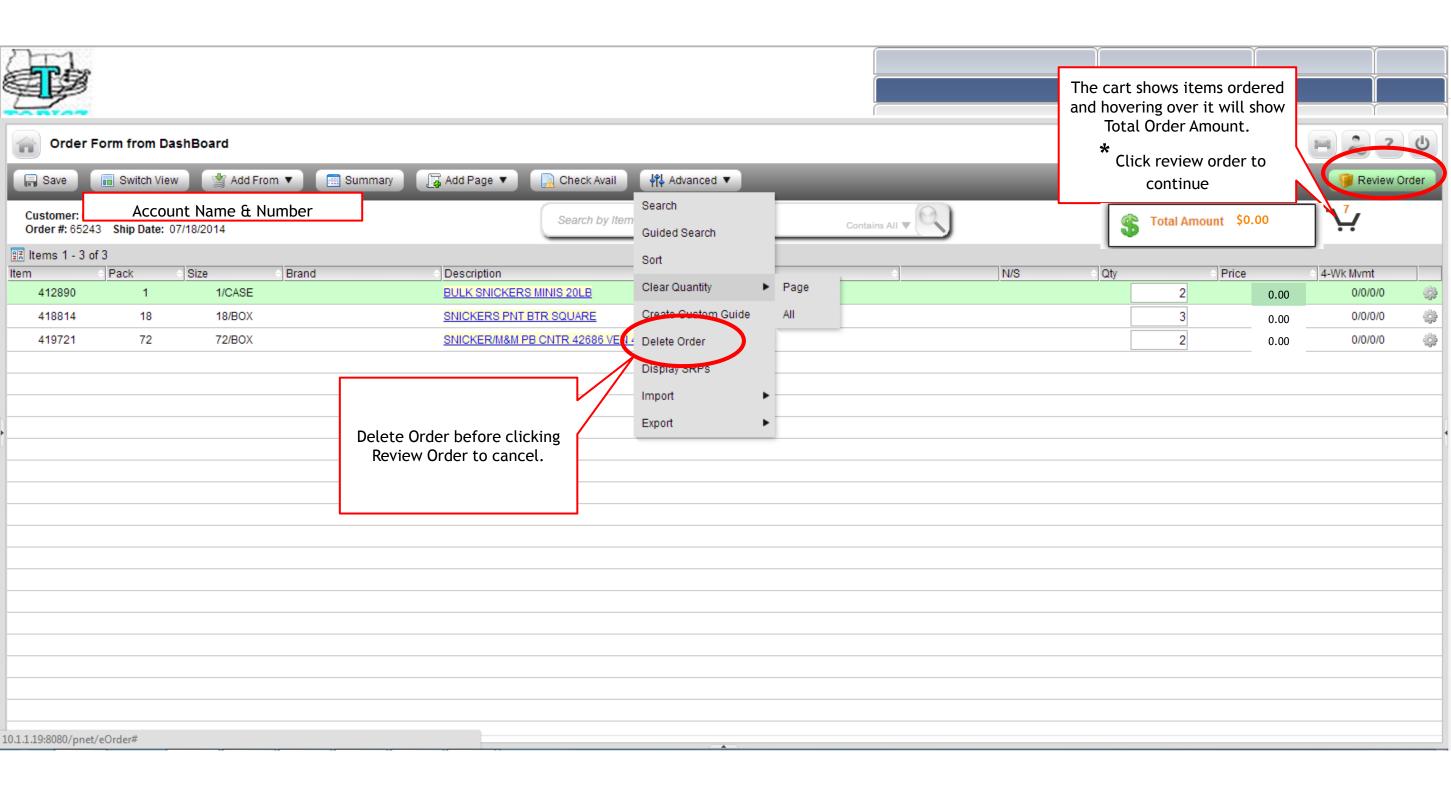

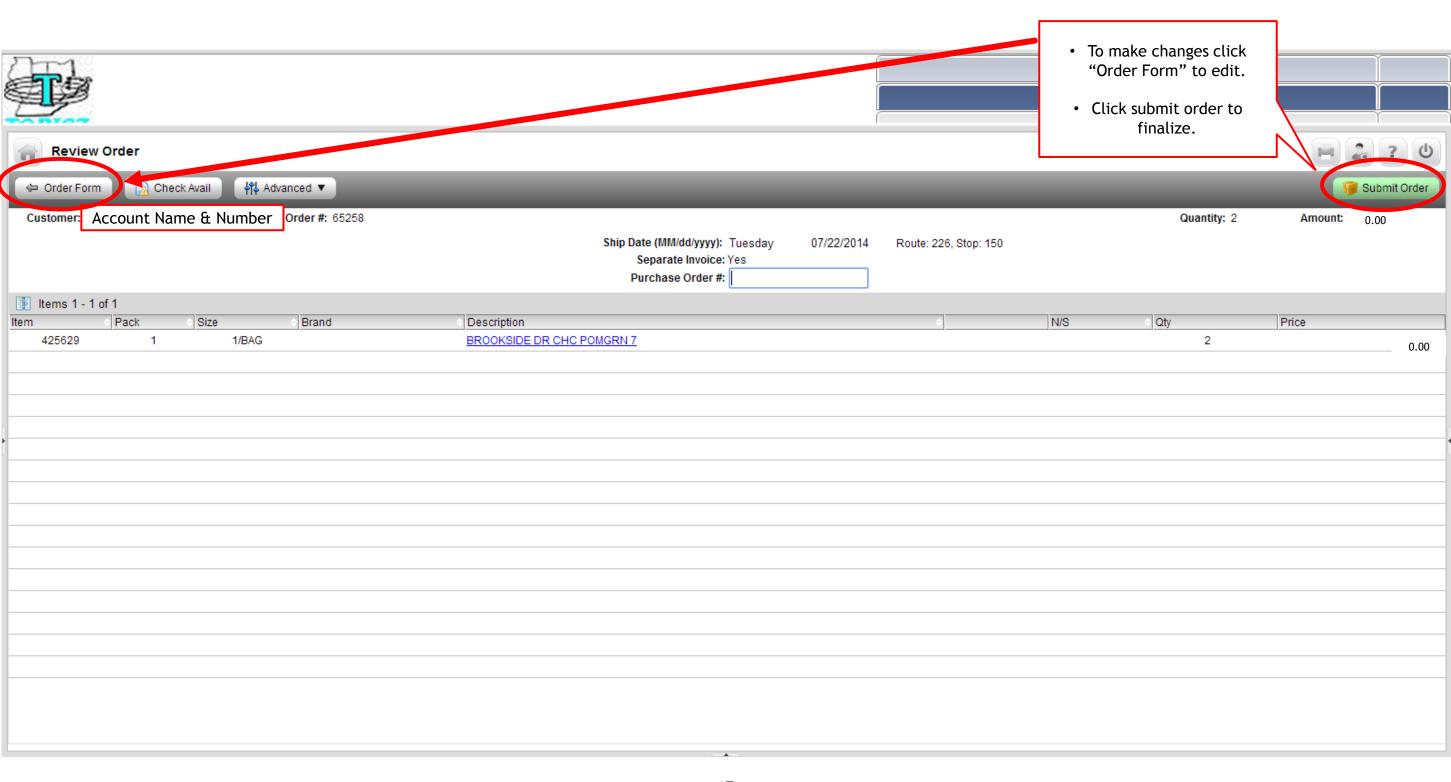

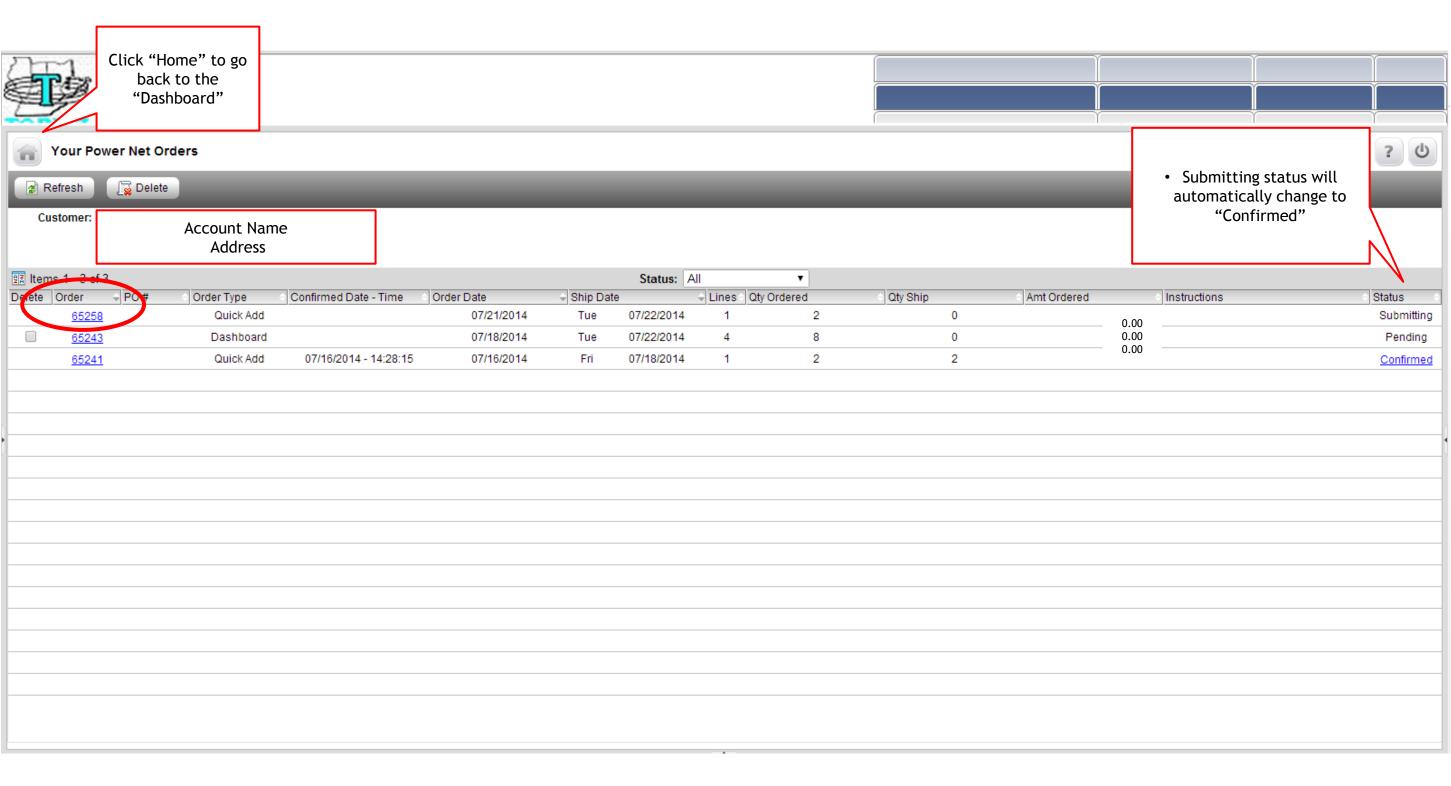